## Computer Networks

Topic 9:

**Firewalls** 

#### Computer Networks

Topic 9 – Lecture 1:

Functions of a Firewall

## Scope and Coverage

#### This topic will cover:

- Functions of a firewall
- Types of firewall
- Installing and configuring a firewall

## Learning Outcomes

By the end of this topic, students will be able to:

- Describe the functions of a firewall
- Describe different types of firewall
- Install and configure a firewall on an Internetconnected system

## What is a Firewall?

- In the industrial world, it is a solid wall that has been built to contain a fire
  - For example, an area of a chemical plant will have a firewall to contain any fire that may break out.
- In computing, a firewall is built to protect a network.
- The aim is to protect the network from malicious traffic.

## **Network Firewall**

- A firewall is the first line of defence for your network.
- The purpose of a firewall is to keep intruders from gaining access to your network.
- Usually placed at the perimeter of network to act as a gatekeeper for incoming and outgoing traffic
- It protects your computer from Internet threats by erecting a *virtual barrier* between your network or computer and the Internet

### How Does a Firewall Work?

- Examines the traffic sent between two networks
  - e.g. examines the traffic being sent between your network and the Internet
- Data is examined to see if it appears legitimate:
  - if so, the data is allowed to pass through
  - If not, the data is blocked
- A firewall allows you to establish certain rules to determine what traffic should be allowed in or out of your private network.

## What Are The Rules?

- Each organisation has to decide on the level of security they require
  - There is no "one size fits all" solution
- Firewalls can be configured to allow or block traffic based upon rules.
- Software firewalls often come with a set of preconfigured options based upon the security level required.
- Can usually be configured rule by rule

## What to Block

- Traffic blocking rules can be based upon:
  - Words or phrases
  - Domain names
  - IP addresses
  - Ports
  - Protocols (e.g. FTP)
- While firewalls are essential, they can block legitimate transmission of data and programs.

## Words, Phrases & Domain Names

- Lists of words and phrases that are not allowed can be used to block traffic
  - There can be problems when a legitimate word contains a blocked word within it.
- Similarly, lists of domain names can be used to block traffic
  - Could be a blocked list where access is prevented
  - Could be an allowed list and access is only allowed to domains on the list and nothing else

### **IP Addresses & Ports**

- A firewall typically filters information by examining I.P. addresses and port information.
- The firewall can determine which ports and I.P. addresses are normal.
- It keeps a list of situations that are suspicious.
- If something looks suspicious, it will stop the flow of data.

#### Source & Destination IP Address - 1

- Some firewalls can filter traffic based on source or destination IP address.
- Enables you to allow or deny traffic based on the computers or networks that are sending or receiving the traffic
  - Can configure firewalls to block specific websites
  - Can allow/deny traffic based on the sending computer
  - Can disable a protocol on one set of computers and allow the same protocol on a different set of computers

### Source & Destination IP Address - 2

- Allows you to give greater access to users on internal networks than those on external networks
  - Common to use a firewall to block all requests sent to an internal email server except those requests from users on the internal network
- Can also use source filtering to block all requests from a specific address
  - e.g. to block traffic from an IP address identified as having attacked the network

### **Protocols**

- Firewalls can also filter traffic based on protocol
  - this option is not usually enabled by default.
- This allows an organisation to block all traffic of a particular type
  - A business might have a firewall block HTTP traffic to prevent employees from accessing the Internet while at work.
  - A business may block all FTP traffic to prevent files being uploaded or downloaded.

## Common Firewall Types

- In general, there are software firewalls and hardware firewalls
  - Even in home networks
- Hardware firewalls are typically found in routers, which distribute incoming traffic from an Internet connection to computers.
- Software firewalls reside in individual computers.
- Ideally, a network should have both.

## Software Firewall

- Protects only the computer on which they are installed
- Provides excellent protection against threats (viruses, worms, etc.)
- Has a user-friendly interface
- Has flexible configuration

## Router Firewall

- Protects your entire network or part of a network
- Located on your router
- Protects network hardware which cannot have a software firewall installed on it
- Allows the creation of network-wide rules that govern all computers on the network

### Do You Need a Firewall?

- The answer is always YES
  - Unless you never connect to an outside network
- Firewalls are a critical part of Internet security.
- It is recommended that all computers have a software firewall.
- Firewalls can be found in all commercial Internet security suites.

#### Computer Networks

Topic 9 – Lecture 2:

Types of Firewall

## Types of Firewall

- Can be divided into three main types:
  - Packet filters
  - Application gateways
  - Packet inspection
- Individual vendors of firewalls may provide additional features
  - You should look at their products for details

### What do Packet Filters Examine?

- Packet-filtering firewalls validate individual packets based on:
  - Protocol
  - Source and/or destination IP address
  - Source and/or destination port numbers
  - Time range
  - Type of service (ToS)
  - Various other parameters within the IP header

#### Access Control Lists

 Packet filtering is generally accomplished using Access Control Lists (ACL) on routers or switches.

- Normally very fast
  - Traffic enters or exits an interface
  - ACLs are used to match selected criteria
  - Either permit or deny individual packets

## Advantages of Packet Filters

- Big advantage is that they are present in many networked devices
- Packet-filtering firewalls are located in:
  - Routers
  - Switches
  - Wireless access points
- Routers have the capability to control the flow of packets through the use of ACLs

# Does My Network Use Packet Filters?

- Almost certainly (or it should!)
- These devices do not have lots of features.
- But when you need to quickly implement a security policy, this may be the quickest solution to deploy:
  - to mitigate an attack
  - protect against infected devices
  - etc.

## Problems With Packet Filters

- Packet filtering can be circumvented in a number of ways including:
  - Misrepresenting traffic using well-known port numbers
  - Tunnelling traffic unsuspectingly within traffic allowed by the ACL rules
- It was quickly discovered that peer-to-peer sharing applications could use port 80 (HTTP) to gain access through the firewall.

# Using Packet Filters

- Packet filters alone are insufficient
- Multiple devices can provide defence in depth
- Packet filtering is best used on the outer edge of your network
- Can prevent spoofed traffic and private IP addresses from entering or exiting your network

# The OSI Application Layer

- Application Gateways, or Application Layer
  Firewalls, work at the application layer of the OSI model.
- Layer 7, the application layer
  - It is the user interface to your computer (the programs), for example, word processor, email application, telnet, and so on.
- We include "proxies" in this category of firewalls.

# **Application Gateways**

- Application-layer firewalls can understand the traffic flowing through them and allow or deny traffic based on the content.
- Host-based firewalls designed to block objectionable Web content based on keywords are a form of application-layer firewall.
- Application-layer firewalls can inspect packets bound for an internal Web server to ensure the request isn't really an attack in disguise.

## Proxies

- A proxy device may be dedicated hardware (e.g. a server) or software.
- Acts as a firewall by responding to input packets (connection requests, for example) in the manner of an application, whilst blocking other packets
- Make tampering with an internal system from the external network more difficult
- Act on behalf of a client so they provide an additional buffer to the network

## Advantages

- Provide a buffer from port scans and application attacks
  - If an attacker finds a vulnerability in an application, the attacker would have to compromise the application/proxy firewall before attacking devices behind the firewall
- Can be patched quickly in the event of a vulnerability being discovered
  - This may not be true for patching all the internal devices

## Disadvantages

- Needs to know how to handle traffic to and from your specific application
  - If you have an application that's unique, your proxy firewall may not be able to support it without making some significant modifications
- Application firewalls are generally much slower than packet-filtering or packet-inspection firewalls
  - They run applications, maintain state for both the client and server, and also perform inspection of traffic

# Packet Inspection Firewalls

- Examine the session information between devices:
  - Protocol
  - New or existing connection
  - Source IP address
  - Destination IP address
  - Port numbers
  - IP checksum
  - Sequence numbers
  - Application-specific information

## Outbound Internet Traffic

- Client initiates connection to IP address of the web server destined for port 80 (HTTP)
- Firewall determines whether that packet is allowed through the firewall based on the current rule-set
- Firewall looks into the data portion of the IP packet and determines whether it is legitimate HTTP traffic
- If all the requirements are met, a flow entry is created in the firewall based on the session information, and that packet is allowed to pass.

## Inbound Internet Traffic

- Web server receives the packet and responds
- Return traffic is received by the firewall
- Firewall determines if return traffic is allowed by comparing the session information with the information contained in the local translation table
- If return traffic matches the previous requirements, payload is inspected to validate appropriate HTTP
- Then it is forwarded to the client

# Advantages

- Generally much faster than application firewalls
  - They are not required to host client applications
- Most of the packet-inspection firewalls today also offer deep-packet inspection
  - The firewall can dig into the data portion of the packet and also:
  - Match on protocol compliance
  - Scan for viruses
  - Still operate very quickly

# Disadvantages

Open to certain denial-of-service attacks

 These can be used to fill the connection tables with illegitimate connections.

# Network Address Translation (NAT)

- Firewalls often have NAT functionality
- Hosts behind a firewall commonly have addresses in a private address range.
- Hides the true address of protected hosts
- Hiding the addresses of protected devices is a defence against network reconnaissance.

#### Computer Networks

Topic 9 – Lecture 3:

Installing and Configuring a Firewall

## Planning the Firewall

- A number of factors must be considered before purchasing and installing a firewall or firewalls:
  - Firewall policy
  - Risk analysis
  - Identifying requirements
  - Creating rules
  - Managing the firewall

## Firewall Policy

- Defines how an organisation's firewalls should handle inbound and outbound network traffic, based on the organisation's information security policies, for:
  - Specific IP addresses
  - IP address ranges
  - Protocols
  - Applications
  - Content types

#### Risk Analysis

- Organisations should conduct risk analysis to develop a list of:
  - The types of traffic needed by the organisation
  - How they must be secured
  - Which types of traffic and under what circumstances
- All inbound and outbound traffic not expressly permitted should be blocked.
- This reduces the risk of attack and can decrease the volume of traffic on the network.

### Identifying Requirements

- Which network areas need to be protected?
- Which firewall technologies will be most effective for the types of traffic that require protection?
- Integrating the firewall into existing network and security infrastructures
- Requirements relating to physical environment and personnel
- Consideration of possible future needs

### Creating Rules

- Implement the firewall policy and support firewall performance
- Rulesets should be as specific as possible with regards to the network traffic they control:
  - Types of traffic
  - Protocols
- The details of creating rulesets vary widely by type of firewall and specific products.

## Managing the Firewall

- Policy rules need to be updated as the organisation's requirements change.
- Firewall performance needs to be monitored.
- Logs and alerts should also be continuously monitored to identify threats.
- Rulesets and policies should be managed by a formal change management control process.
- Firewall software should be patched as vendors provide updates to address vulnerabilities.

#### Small Networks

- Firewalls at a network's perimeter provide some measure of protection for internal hosts.
- Network firewalls are not able to recognise all forms of attack, some reach internal hosts.
- Attacks sent from one internal host to another may not even pass through a network firewall.
- Network designers include firewall functionality at places other than the network perimeter to provide an additional layer of security.

#### Host Based Firewalls - 1

- Firewalls for servers and personal firewalls for desktop and laptop computers
- Provide an additional layer of security
- Software-based, residing on the hosts they are protecting
- Monitor and control the incoming and outgoing network traffic for a single host

#### Host Based Firewalls - 2

- May come with OS
- Can be installed as third-party add-on
- Perform logging
- Can be configured to perform address-based and application-based access controls
- Can also act as intrusion prevention systems that detect an attack in progress and take action to prevent damage to the targeted host

#### Demilitarised Zones (DMZ) - 1

- Traffic moving between the DMZ and other interfaces on the protected side of the firewall still goes through the firewall
- This traffic has firewall protection policies applied
- Common to put public-facing servers on the DMZ:
  - Web servers
  - Email servers

## Demilitarised Zones (DMZ) - 2

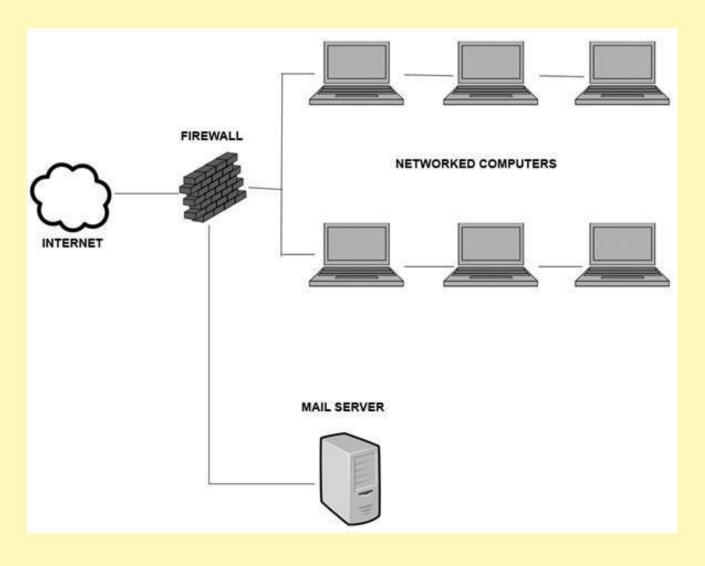

### Multiple Firewall Layers

- Firewalls should be at the edge of a logical network boundary.
- A network administrator may wish to have additional boundaries within the network.
- Can deploy additional firewalls to establish such boundaries
- The use of multiple layers of firewalls is quite common to provide defence-in-depth.

## Many Layers of Trust

- Internal users may have varying levels of trust
  - Accounting databases may only allow access by members of the accounting department
  - Many organisations deploy specific wireless access points within their networks for visitor use

 Have one firewall at the edge of the network and another at the edge of the internal network that has extra protection

### Problems with Multiple Layers

Increased difficulty in tracing firewall problems

 Multiple layers of application/proxy gateways is problematic as each can change a message, which makes debugging even more difficult.

## Planning and Implementation

#### The lifecycle is:

- 1. Plan
- 2. Configure
- 3. Test
- 4. Deploy
- 5. Manage

#### Plan

- Should consider:
  - Security Capabilities
  - Management
  - Performance
  - Integration
  - Physical Environment
  - Personnel
  - Future Needs

## Configure

- This includes:
  - Installing hardware
  - Installing software
  - Configuring policies
  - Configuring logging and alerting
  - Integrating the firewall into the network architecture
- The details of creating a ruleset vary by type of firewall and specific products.

#### Test

- A number of features should be tested:
  - Connectivity
  - Ruleset
  - Application compatibility
  - Management
  - Logging
  - Performance
  - Interoperability
  - Any additional features

#### Deploy

- Administrators should notify users of the planned deployment
- Involves integrating the firewall with other network elements
- Has to be integrated into the routing structure
- Can mean changing the routing tables for other routers in the network
- If elements in the network use dynamic routing, they may need to have their configuration modified

#### Manage

- The longest lasting phase
- Managing the solution involves maintaining:
  - Firewall architecture
  - Policies
  - Software
  - Other components of the solution
- Review the firewall policy at regular intervals

#### References

- Price B. (ed) (2003). *Networking Complete*, 3<sup>rd</sup> edition, Sybex.
- Tanenbaum, A.S. & Weatherall, D.J. (2010).
  Computer .Networks, 5<sup>th</sup> edition, Pearson Education.

## Topic 9 — Firewalls Any Questions?